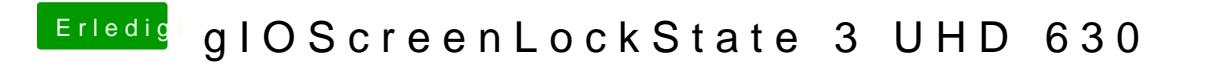

Beitrag von Si Vis Pacem vom 31. Dezember 2018, 15:17

Whatevergreen kext in Verwendung?